# ÉTAT, POUVOIRS ET CONTESTATIONS DANS LES MONARCHIES FRANÇAISE ET BRITANNIQUE ET DANS LEURS COLONIES AMERICAINES (VERS 1640-VERS 1780)

### TABLE DES MATIERES

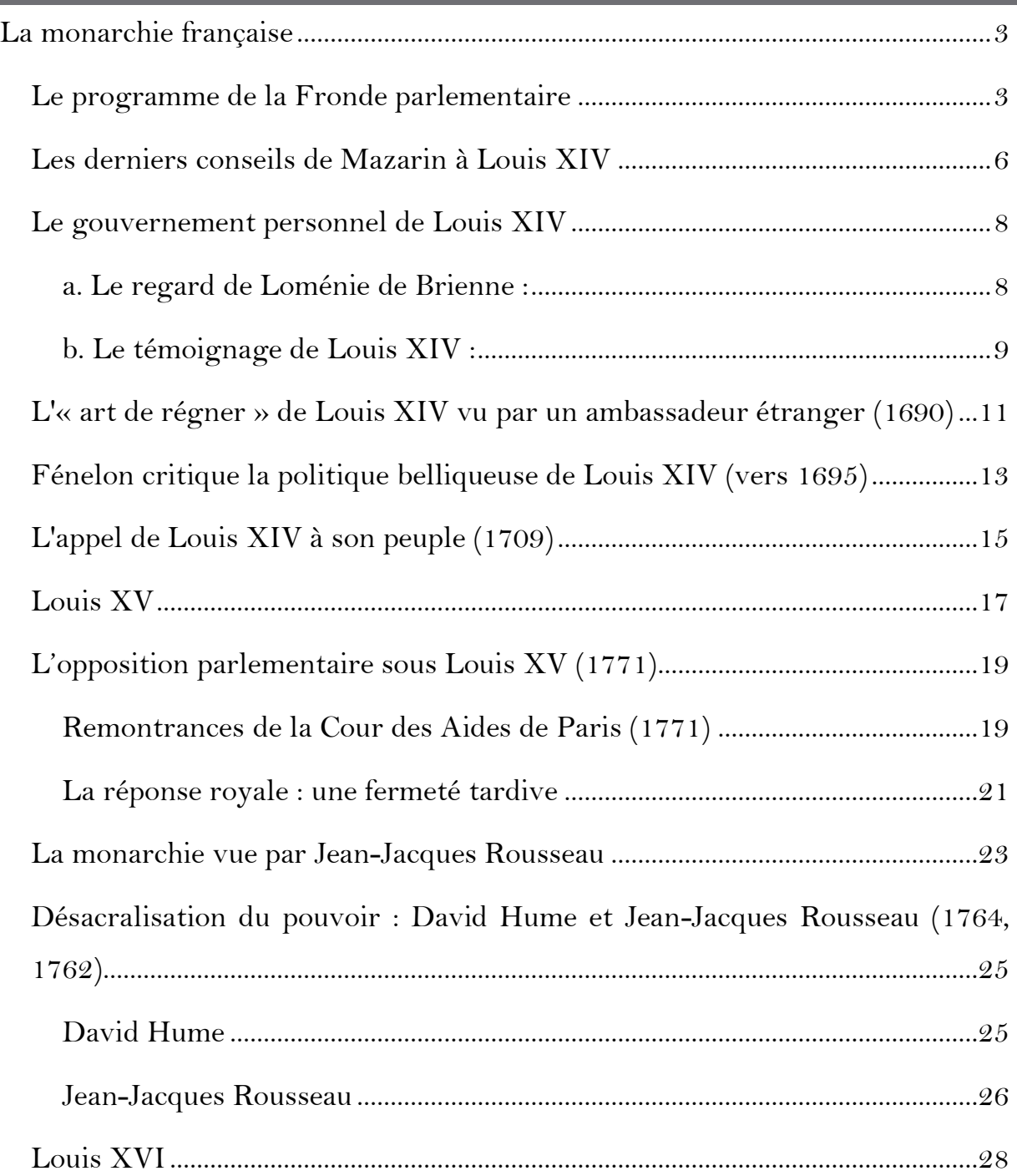

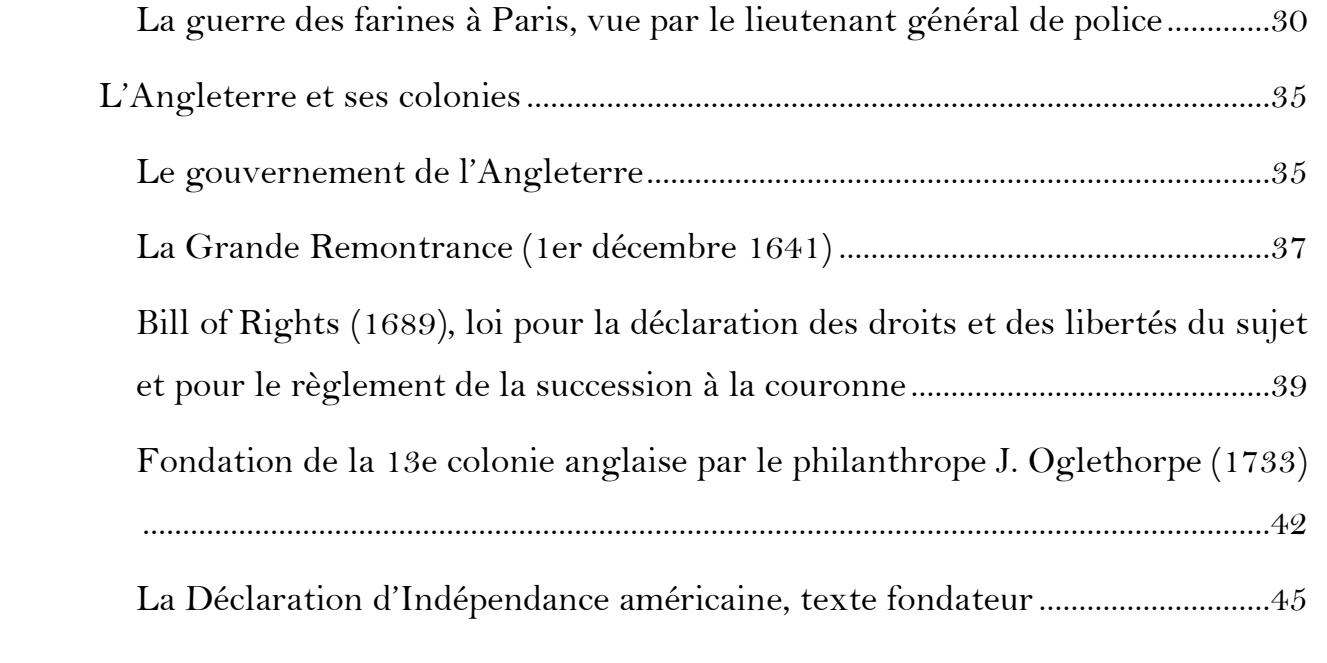

**2**

### <span id="page-2-0"></span>LA MONARCHIE FRANÇAISE

#### <span id="page-2-1"></span>LE PROGRAMME DE LA FRONDE PARLEMENTAIRE

#### PREMIÈRE SÉANCE. 30 juin 1648.

Article 1er. Les intendans de justice, et toutes autres commissions extraordinaires non vérifiées ès cours souveraines, seront révoquées dès à présent.

2. Les traités des tailles, taillon, subsistance et toutes autres levées seront dès à présent révoqués, et lesdites tailles assises et imposées à la forme ancienne et comme auparavant; lesdits traités à la diminution du quart au profit du peuple, attendu que ladite diminution du quart est beaucoup moindre que ce qu'en profitent les traitans, avec remise de tout ce qui reste dû, jusques et compris l'année 1646 ; pour raison de quoi tous prisonniers détenus ès prisons seront élargis. [...]

#### DEUXIÈME SÉANCE. 1er juillet.

3. Ne seront faites aucunes impositions et taxes, qu'en vertu d'édits et déclarations, bien et duement vérifiez ès cours souveraines, auxquelles la connaissance en appartient avec liberté de suffrages, et que l'exécution desdits édits et déclarations sera réservée auxdites cours, sans qu'aucun des particuliers habitans des villes et communautés puisse être contraint solidairement pour le paiement des taxes et droits imposez sur lesdites villes et communautez. Défenses à toutes personnes de faire et continuer aucunes levées de deniers et impositions de taxes, qu'en vertu d'édits et déclarations vérifiez ès dites cours, à peine de la vie. […]

6. Qu'aucun des sujets du roi, de quelque qualité et condition qu'il soit, ne pourra être détenu prisonnier passé vingt-quatre heures, sans être interrogé, suivant les ordonnances, et rendu à son juge naturel, à peine d'en répondre, par les geoliers, capitaines, et tous autres qui les détiendront en leurs propres et privez noms; et que ceux qui sont de présent détenus sans forme ni figure de procès, seront mis en liberté et remis en l'exercice de leurs charges et possession de leurs biens; et qu'aucun officier ne pourra être troublé en la fonction et exercice de sa charge par lettres de cachet portant défenses d'entrer en leurs compagnies, relégation en leurs maisons ou ès villes et châteaux du royaume, arrêt et détention de leurs personnes ou autrement, mais seulement en informant contre les officiers, et faisant leur procès suivant les ordonnances.

TROISIÈME SÉANCE. 2 juillet.

7. Qu'il sera établi une chambre de justice, composée des officiers des quatre cours souveraines, par icelles nommez pour connaître et juger des abus et malversations commis en l'administration et maniement des finances du roi, et exaction des deniers sur les sujets du roi, même des prêts usuraires et simulez, sans que ladite chambre puisse être révoquée par aucune composition, ni que don puisse être fait des confiscations et condamnations qui seront ordonnées en icelle, et les deniers en provenant portez à l'épargne pour être employez sans aucun divertissement aux affaires du roi. [...]

CINQUIÈME SÉANCE. 4 juillet.

10. Que toutes les commissions extraordinaires demeureront révoquées, toutes les ordonnances ou jugemens rendus par les intendans de justice cassez et annuliez; défenses aux sujets du roi de les connoître pour juges, ni se pourvoir devant eux, à peine de dix mille livres d'amende. [...]

HUITIÈME SÉANCE. 8 juillet.

19. Qu'il ne pourra à l'avenir être fait aucune création d'office, tant de judicature que de finances, que par édits vérifiez ès cours souveraines, avec la liberté entière des suffrages, pour quelque cause, occasion, et sous quelque prétexte que ce soit, et que l'établissement ancien desdites compagnies souveraines ne pourra être changé ni altéré, soit par augmentation d'officiers et des chambres, établissement de semestre, ou par démembrement du ressort desdites compagnies, pour en créer et établir de nouvelles. Que le même ordre sera gardé pour les trésoriers de France, présidiaux et autres juges subalternes; défenses à toutes personnes de faire et avancer telles propositions pernicieuses tendantes à la ruine desdites compagnies, à l'anéantissement de la justice et subversion du royaume, à peine

d'être punies exemplairement comme perturbateurs du repos public. Sera la reine suppliée de révoquer le parlement d'Aix, la cour des aides de Saintes, et l'édit portant création de douze offices de maîtres des Requêtes. 20. Afin que la justice soit administrée avec l'honneur et l'intégrité requise, qu'à l'avenir il ne pourra plus être reçu dans les cours souveraines aucuns traitans, partisans, cautions, associez et intéressez avec eux, ni leurs enfans et gendres ; et que ceux qui sont à présent reçus en aucunes desdites compagnies ne pourront être admis en d'autres, quelques dispenses qui pourroient être par eux obtenues.

**Source** : *Délibérations arrêtées en l'assemblée des cours souveraines, tenues et commencées en la chambre Saint-Louis le 30 juin 1648,* dans ISAMBERT, DECRUSY et TAILLANDIER, *Recueil général des anciennes lois françaises*..., Paris, Belin-Le Prieur, Verdière, t. XVII, 1829, p. 72-84.

<span id="page-5-0"></span>Paris, au chasteau du Louvre, le 9 mars 1661.

M. le Cardinal sentant approcher sa fin, et désirant se débarrasser de toutes les affaires du monde pour vaquer ensuite tout entier aux pensées de l'éternité, donna ses derniers moments de la vie temporelle à l'amour qu'il a toujours eu pour le bien de mon Estat et pour ma gloire particulière. Et, dans ce sentiment, il me laissa plusieurs avis très importants, et entre autres ceux qui suivent, que j'ay recueillis le mieux que j'ay pu.

Premièrement, de maintenir l'Église dans tous ses droits, immunités et privilèges, comme en estant le fils aisné, sans permettre qu'ils soyent affoiblis sous quelque prétexte que ce puisse estre ; que que j'y estois obligé en conscience ; comme aussy, de prendre garde que ceux à qui je donnerois des bénéfices eussent la capacité, la piété et les autres qualités requises pour les remplir dignement, et surtout qu'ils soyent bien intentionnés pour mon service et pour le repos de cet Estat, ajoutant que je devois tenir la main à ce que le luxe ne se glissast parmi eux ; et qu'au surplus. ils ne fissent rien d'indigne de leur profession ni de leur caractère.

À l'égard de la noblesse, que c'estoit mon bras droit, et que j'en devois faire cas, et la traiter avec confiance et bonté en toute rencontre. Que pour la magistrature, il estoit juste de la faire honorer mais qu'il estoit très important d'empescher que ceux de cette profession ne s'émancipent et de les obliger de se tenir dans les bornes de leur devoir sans songer à autre chose qu'à rendre également à tous mes sujets la justice que je leur ay déposée. Que par tous les devoirs d'un bon roy, j'estois obligé de soulager mon peuple, non seulement sur la taille, mais aussy sur toutes les autres impositions de quelque nature qu'elles soyent, autant néanmoins que le pourroient permettre les dépenses nécessaires et indispensables pour la conservation générale de l'Estat dans lequel se rencontre la leur particulière.

Que j'avois auprès de ma personne des serviteurs fort capables et d'une entière fidélité. Que c'estoit à moi de distinguer à quoy chacun d'eux est propre, pour les employer selon leurs talens.

Que je devois bien prendre garde que chacun soit bien persuadé que je suis le maistre ; qu'on ne doit attendre les grâces que de moy seul et surtout de les distribuer qu'à ceux qui les méritent par leurs services, par leur capacité, et par leur attachement à ma personne.

Que je devois avoir soin que tous ceux de mon Conseil vivent en bonne intelligence entre eux, de peur que leur division ne préjudicie à mon service ; entendre leurs avis sur les occurrences ; chercher toujours le meillieur party parmy leurs différentes opinions ; prendre ma résolution de moy-mesme, et après cela la soutenir hautement, sans permettre qu'il soit donné la moindre atteinte à mon autorité.

Que si quelqu'un de ceux que j'employe dans mes affaires estoit assez malheureux pour rien entreprendre sans mon ordre, il falloit absolument l'éloigner de moy, comme indigne de me servir.

Que je ne devais souffrir aucun scandale dans ma cour, ni tolérer le libertinage ; que j'y estois obligé selon Dieu, et que mesme selon le monde il y alloit de mon honneur; et qu'il estoit bon que chacun sçust que, sur cette matière, je serois sévère au dernier point et n'excepterois personne.

**Source** *: Mémoire dont le roy mesme dicta la substance au sieur Rose, secrétaire de son cabinet*, dans Pierre CLEMENT, *Lettres, instructions et mémoires de Colbert*, Paris, Imprimerie impériale, t. 1, 1861, p. 535.

#### <span id="page-7-1"></span><span id="page-7-0"></span>A. LE REGARD DE LOMENIE DE BRIENNE :

Nous étions huit en tout, savoir : M. le Chancelier, M. le Surintendant, mon père, M. de Lionne, M. de La Vrillière, M. du Plessis-Guénégaud, M. Le Tellier et moi. Le roi se découvrit et puis remit son chapeau, et, se tenant debout devant sa chaise, adressa la parole à M. le Chancelier : « Monsieur, je vous ai fait assembler avec mes ministres et secrétaires d'Etat pour vous dire que jusqu'à présent j'ai bien voulu laisser gouverner mes affaires par feu M. le Cardinal ; il est temps que je les gouverne moi-même. Vous m'aiderez de vos conseils quand je vous les demanderai. Hors le courant du sceau auquel je ne prétends rien changer, je vous prie et vous ordonne, Monsieur le Chancelier, de ne rien sceller en commandement que par mon ordre et sans m'en avoir parlé, hors qu'un secrétaire d'Etat ne vous les porte de ma part. » [...]

Ensuite, le roi se tourna vers nous et nous dit : « Et vous, mes secrétaires d'Etat, je vous défends de rien signer, pas une sauvegarde ni passeport, sans mon ordre, de me rendre compte chaque jour à moi-même et de ne favoriser personne dans vos rôles du mois. Et vous, Monsieur le Surintendant, je vous ai expliqué mes volontés ; je vous prie de vous servir de Colbert, que feu M. le Cardinal m'a recommandé. Pour Lionne, il est assuré de mon affection et je suis content de ses services. Je prétends, Brienne, me dit-il, que vous agissiez de concert avec lui dans les affaires étrangères et que vous envoyiez à mes ambassadeurs tout ce qu'il vous mandera ou dira de ma part sans nouvel ordre de moi. » Je ne répondis que de la tête et d'une petite inclination du corps. Puis le roi ajouta : « La face du théâtre change ; j'aurai d'autres principes dans le gouvernement de mon Etat, dans la régie de mes finances et dans les négociations au dehors que n'avait eus feu M. le Cardinal. Vous savez mes volontés ; c'est à vous maintenant, Messieurs, à les exécuter. » Plus n'en dit et le Conseil se sépara.

**Source** : Louis-Henri de LOMENIE DE BRIENNE, *Mémoires,* éd. Paul BONNETON, 1919, t. III, p. 30.

#### <span id="page-8-0"></span>B. LE TEMOIGNAGE DE LOUIS XIV :

Quant aux personnes qui devaient seconder mon travail, je résolus sur toutes choses de ne point prendre de premier ministre ; et si vous m'en croyez, mon fils, et tous vos successeurs après vous, le nom en sera pour jamais aboli en France, rien n'étant plus indigne que de voir d'un côté toutes les fonctions, et de l'autre le seul titre de roi.

Pour cela, il était nécessaire de partager ma confiance et l'exécution de mes ordres, sans la donner tout entière à pas un, appliquant ces diverses personnes à diverses choses selon leurs divers talents, qui est peut-être le premier et le plus grand talent des princes. [...]

Dans les intérêts les plus importants de l'Etat, et les affaires secrètes, où le petit nombre de têtes est à désirer autant qu'autre chose, et qui seules demandaient plus de temps et plus d'application que toutes les autres ensemble, ne voulant pas les confier à un seul ministre, les trois que je crus y pouvoir servir le plus utilement furent Le Tellier, Fouquet et Lionne. [...]

J'aurais pu sans doute jeter les yeux sur des gens de plus haute considération ; mais non pas qui eussent eu plus de capacité que ces trois ; et ce petit nombre, comme je vous l'ai déjà dit, ma paraissait meilleur qu'un plus grand.

Pour vous découvrir même toute ma pensée, il n'était pas de mon intérêt de prendre des sujets d'une qualité plus éminente. Il fallait, avant toutes choses, établir ma propre réputation, et faire connaître au public, par le rang même d'où je les prenais, que mon intention n'était pas de partager mon autorité avec eux. [...]

Plusieurs se persuadaient que dans peu quelqu'un de ceux qui m'approchaient s'emparerait de mon esprit et de mes affaires. La plupart regardaient l'assiduité de mon travail comme une chaleur qui devait bientôt se ralentir ; et ceux qui voulaient en juger plus favorablement attendaient à se déterminer par les suites. Le temps a fait voir ce qu'il en fallait croire, et c'est ici la dixième année que je marche, comme il me semble, assez constamment dans la même route, ne relâchant rien de mon application ; informé de tout ; écoutant mes moindres sujets ; sachant à toute heure le nombre et la qualité de mes troupes, et l'état de mes places ; donnant incessamment mes ordres pour tous leurs besoins ; traitant immédiatement avec les ministres étrangers ; recevant et lisant les dépêches ; faisant moi-même une partie des réponses, et donnant àmes secrétaires la substance des autres ; réglant la recette et la dépense de mon État ; me faisant rendre compte directement par ceux que je mets dans les emplois importants ; tenant mes affaires aussi secrètes qu'aucun autre l'ait fait avant moi ; distribuant les grâces par mon propre choix, et retenant, si je ne me trompe, ceux qui me servent, quoique comblés de bienfaits pour eux-mêmes et pour les leurs, dans une modestie fort éloignée de l'élévation et du pouvoir des premiers ministres.

**Source** : LOUIS XIV, *Mémoires pour l'instruction du Dauphin*, présentation par Pierre GOUBERT, Paris, Imprimerie nationale, 1991, p. 53-58.

# <span id="page-10-0"></span>L'« ART DE REGNER » DE LOUIS XIV VU PAR UN AMBASSADEUR ETRANGER (1690)

Sa Majesté, sans avoir rien de brillant, ni de vaste, ni de fort éclairé dans l'esprit, en a cependant assez pour remplir les devoirs d'un grand roi ; il est réglé dans son assiette, il a du choix, du discernement et de la pénétration suffisante pour ne se laisser pas aisément surprendre, et pour faire justice au mérite où il en trouve. [...] Il juge sainement et équitablement des choses et des personnes, autant qu'elles lui sont connues. Maître, comme j'ai déjà dit, de son secret et jaloux qu'on le lui garde, il s'en est heureusement servi comme d'un des principaux instruments du succès de ses entreprises ; d'où vient qu'il n'a point eu de retour pour ceux qu'il honorait de son affection et qui, par indiscrétion ou par faiblesse, se sont trouvés avoir manqué à sa confidence. C'est par où il a su fixer en quelque sorte l'humeur volage et indiscrète des courtisans, imprimer de la retenue et de la circonspection à ceux qui, par leur charge ou par l'amitié du roi, approchent le plus de sa personne. [...]

Il s'est fait un art de régner, moins par science et par réflexion, que par les conjonctures et par habitude, en sorte qu'on peut dire, sans offenser le roi, et malgré les éloges outrés de ses panégyristes, que ce n'est pas un de ces génies de premier ordre qui voit, qui pénètre, qui résout, qui entreprend tout par lui-même, qui en forme le plan et en exécute le projet, et ce qui fait le véritable caractère des héros donnés pour la gloire de leur siècle et pour la félicité publique. De là vient aussi une suffisance du roi assez bornée dans le fond des affaires, qui se contente d'en savoir les dehors, sans les approfondir suffisamment, aisée par là à être préoccupée par les personnes où il prend confiance et qu'il en croit aucunement instruites et, après tout, un attachement ou, pour mieux dire, un entêtement, qui n'est pas moins grand, pour l'exécution des desseins ou des projets formés ou conseillés par un ministre violent et artificieux. On peut y joindre une jalousie ou une aversion véritable, mais cachée, pour tout ce qui peut entrer en concurrence de grandeur, de puissance et de mérite, ou être l'objet d'ailleurs de l'estime et de la vénération publique. [...]

Son assiduité qu'on lui voit aux Conseils et sa grande application est bornée le plus souvent à donner lieu au rapport intéressé ou altéré qu'on lui fait, aux délibérations conformes qui s'en prennent en sa présence, et au choix qui s'y résout des moyens ou des personnes pour les faire réussir. Jaloux au dernier point de son autorité, sensible outre mesure à tout ce qui la regarde ou qui peut la blesser, il s'en laisse entraîner aisément à embrasser les conseils qu'on lui donne et les mesures qu'on lui propose pour la soutenir, et ainsi à réfléchir davantage si on s'en peut raisonnablement promettre une heureuse issue, que si l'entreprise est accompagnée de toute l'équité et de la bonne foi requise. C'est là la fatale source des calamités et des guerres qui ont surpris et affligé l'Europe en plusieurs rencontres, et qui la désolent encore aujourd'hui.

**Source** : Ezéchiel SPANHEIM, *Relation de la cour de France en 1690*, nouvelle édition établie... par Emile BOURGEOIS, Paris, Picard, 1900, p. 65-74.

## <span id="page-12-0"></span>FENELON CRITIQUE LA POLITIQUE BELLIQUEUSE DE LOUIS XIV (VERS 1695)

Depuis environ trente ans, vos principaux ministres ont ébranlé et renversé toutes les anciennes maximes de l'Etat, pour faire monter jusqu'au comble votre autorité, qui était devenue la leur parce qu'elle était dans leurs mains. [...] Ils n'ont connu d'autre règle, ni pour l'administration du dedans de l'Etat, ni pour les négociations étrangères, que de menacer, que d'écraser, que d'anéantir tout ce qui leur résistait. [...]

On a rendu votre nom odieux, et toute la nation française insupportable à tous nos voisins. On n'a conservé aucun ancien allié, parce qu'on n'a voulu que des esclaves. On a causé depuis plus de vingt ans des guerres sanglantes. Par exemple, Sire, on fit entreprendre à Votre Majesté, en 1672, la guerre de Hollande pour votre gloire et pour punir les Hollandais qui avaient fait quelque raillerie, dans le chagrin où on les avait mis en troublant les règles de commerce établies par le cardinal de Richelieu. Je cite en particulier cette guerre, parce qu'elle a été la source de toutes les autres. Elle n'a eu pour fondement qu'un motif de gloire et de vengeance, ce qui ne peut jamais rendre une guerre juste ; d'où il s'ensuit que toutes les frontières que vous avez étendues par cette guerre sont injustement acquises dans l'origine. Il est vrai, Sire, que les traités de paix subséquents semblent couvrir et réparer cette injustice, puisqu'ils vous ont donné les places conquises ; mais une guerre injuste n'en est pas moins injuste, pour être heureuse. [...] Il faut donc, Sire, remonter jusqu'à cette origine de la guerre de Hollande, pour examiner devant Dieu toutes vos conquêtes.

Elle est encore la source de tous les maux que la France souffre. Depuis cette guerre, vous avez toujours voulu donner la paix en maître, et imposer les conditions, au lieu de les régler avec équité et modération. Voilà ce qui fait que la paix n'a pu durer. Vos ennemis, honteusement accablés, n'ont songé qu'à se relever et qu'à se réunir contre vous. Faut-il s'en étonner ? Vous n'avez pas même demeuré dans les termes de cette paix que vous aviez donnée avec tant de

hauteur. En pleine paix, vous avez fait la guerre et des conquêtes prodigieuses. Vous avez établi une chambre des réunions, pour être tout ensemble juge et partie : c'était ajouter l'insulte et la dérision à l'usurpation et à la violence. Vous avez cherché dans le traité de Westphalie des termes équivoques pour surprendre Strasbourg. Jamais aucun de vos ministres n'avait osé, depuis tant d'années, alléguer ces termes dans aucune négociation, pour montrer que vous eussiez la moindre prétention sur cette ville. Une telle conduite a réuni et animé toute l'Europe contre vous. Ceux mêmes qui n'ont pas osé se déclarer ouvertement souhaitent du moins avec impatience votre affaiblissement et votre humiliation, comme la seule ressource pour la liberté et pour le repos de toutes les nations chrétiennes.

Le peuple même (il faut tout dire), qui vous a tant aimé, qui a eu tant de confiance en vous, commence à perdre l'amitié, la confiance, et même le respect. Vos victoires et vos conquêtes ne le réjouissent plus ; il est plein d'aigreur et de désespoir. La sédition s'allume peu à peu de toutes parts. Ils croient que vous n'avez aucune pitié de leurs maux, que vous n'aimez que votre autorité et votre gloire. Si le roi, dit-on, avait un cœur de père pour son peuple, ne mettrait-il pas plutôt sa gloire à leur donner du pain, et à les faire respirer après tant de maux, qu'à garder quelques places de la frontière, qui causent la guerre ? Quelle réponse à cela, Sire?

La personne qui vous dit ces vérités, Sire, bien loin d'être contraire à vos intérêts, donnerait sa vie pour vous voir tel que Dieu vous veut, et elle ne cesse de prier pour vous.

**Source** : FENELON, *Lettre adressée à Louis XIV,* dans *Ecrits et lettres politiques*, Paris, 1920, p. 143-157.

#### <span id="page-14-0"></span>Mon cousin, ou Monsieur,

L'espérance d'une paix [prochaine] était si généralement répandue dans mon royaume que je crois devoir à la fidélité que mes peuples m'ont témoignée pendant le cours de mon règne la consolation de les informer des raisons qui empêchent encore qu'ils ne jouissent du repos que j'avais dessein de leur procurer. J'avais accepté, pour le rétablir, des conditions bien opposées à la sûreté de mes provinces frontières ; mais plus j'ai témoigné de facilité et d'envie de dissiper les ombrages que mes ennemis affectent de conserver de ma puissance et de mes desseins, plus ils ont multiplié leurs prétentions. [...] Ils prétendaient m'obliger à leur délivrer les places qu'ils me demandaient dans les Pays-Bas et dans l'Alsace et à raser celles dont ils exigeaient la démolition. Ils refusaient de prendre de leur côté d'autre engagement que celui de suspendre tous actes d'hostilité jusqu'au 1er du mois d'août, se réservant la liberté d'agir alors par la voie des armes si le roi d'Espagne, mon petit-fils, persistait dans la résolution de défendre la couronne que Dieu lui a donnée, et de périr plutôt que d'abandonner les peuples fidèles qui depuis neuf ans le reconnaissent pour leur roi légitime. [...]

Je passe sous silence les insinuations qu'ils m'ont faites de joindre mes forces à celles de la Ligue et de contraindre le roi, mon petit-fils, à descendre du trône s'il ne consentait pas volontairement à vivre désormais sans Etats et à se réduire à la simple condition d'un particulier. Il est contre l'humanité de croire qu'ils aient seulement eu la pensée de m'engager à former avec eux une pareille alliance. Mais quoique ma tendresse pour mes peuples ne soit pas moins vive que celle que j'ai pour mes propres enfants, quoique je partage tous les maux que la guerre fait souffrir à des sujets aussi fidèles, et que j'aie fait voir à toute l'Europe que je désirais sincèrement de les faire jouir de la paix, je suis persuadé qu'ils s'opposeraient eux-mêmes à la recevoir à des conditions également contraires à la justice et à l'honneur du nom français. Mon intention est donc que tous ceux

qui depuis tant d'années me donnent des marques de leur zèle en contribuant de leurs peines, de leurs biens et de leur sang à soutenir une guerre aussi pesante connaissent que le seul prix que mes ennemis prétendaient mettre aux offres que j'ai bien voulu leur faire était celui d'une suspension d'armes, dont le temps, borné à l'espace de deux mois, leur procurait des avantages infiniment plus considérables qu'ils ne peuvent espérer de la confiance qu'ils ont en leurs troupes. Comme je mets la mienne en la protection de Dieu et que j'espère que la pureté de mes intentions attirera les bénédictions divines sur mes armes, j'écris aux archevêques et aux évêques de mon royaume d'exciter encore la ferveur des prières dans leurs diocèses, et je veux en même temps que mes peuples, dans l'étendue de votre gouvernement, sachent de vous qu'ils jouiraient de la paix s'il eût dépendu seulement de ma volonté de leur procurer un bien qu'ils désirent avec raison, mais qu'il faut acquérir par de nouveaux efforts, puisque les conditions immenses que j'aurais accordées sont inutiles pour le rétablissement de la tranquillité publique. Je laisse donc à votre prudence de faire savoir mes intentions de la manière que vous le jugerez le plus à propos.

**Source** : *Lettre de Louis XIV aux gouverneurs de provinces, 12 juin 1709*, reproduite dans le *Journal de la cour de Louis XIV* du marquis de DANGEAU, Paris, Didot, 1854-1860, t. XII, p. 450.

#### <span id="page-16-0"></span>LOUIS XV

Louis XV a la taille avantageuse et noble. Roi pour ainsi dire dès le berceau, il s'est fait une habitude de cet air décent, qui devient majesté dans les grands princes. Il a le front beau, les yeux grands, noirs, et naturellement tristes. Son regard serait fier, s'il n'était adouci par la bonté de son cœur. On dit que, dans sa jeunesse, sa tête était la plus belle de son royaume. Aujourd'hui, il a le fond du teint livide, presque olivâtre. De certains jours, il est dispos et leste, mais ordinairement on le trouve abattu et languissant. Personne ne soutient mieux la fatigue. Les exercices violents lui sont devenus nécessaires : aussi prend-il le plaisir de la chasse quatre fois la semaine, sans aucun égard du mauvais temps. [...]

Jamais éducation ne fut plus négligée. Ceux qui furent chargés de son enfance étaient les gens les moins capables d'un emploi aussi important. À un âge plus avancé, le cardinal s'empara du gouvernement, en même temps que de sa confiance, et toute sa politique consista à inspirer au roi un dégoût souverain pour les affaires. C'est à lui aussi que l'on doit reprocher cette méfiance générale qui entra dans le caractère de ce prince. Accoutumé à penser mal de tous les hommes, il ne croit voir l'attachement qu'à la suite de l'amour. II n'est donc confiant que lorsqu'il se croit aimé ; c'est ce qui donne ce pouvoir sans bornes à la maîtresse et ce qui aurait rendu Mme de Châteauroux despotique, si elle eût vécu.

Le cardinal étant mort, le roi résolut de prendre lui-même le maniement des affaires. Depuis ce temps, il s'est fait une loi d'assister à tous les conseils. La malignité assure qu'il s'y ennuie à périr, qu'il y baille beaucoup, et que, pour lui faire sa cour, à force d'abréger les affaires, on les y étrangle communément. Incapable d'application, partageant ses moments entre la chasse et les plaisirs, il n'a aucune idée de ce qui s'appelle gouvernement.

S'il n'est pas très instruit lui-même, il se présente quelquefois des cas où la science de ses ministres ne doit pas lui paraître moins suspecte. Les dernières remontrances du Parlement au sujet des hôpitaux font mention des lois fondamentales du royaume. Le roi ne crut pas pouvoir mieux s'adresser qu'en demandant à M. Le chancelier qu'elles étaient ces lois dont il était parlé. Celuici, interdit à une question aussi épineuse, ne put se tirer d'affaire qu'en répondant qu'il y avait longtemps qu'il était sorti du Parlement, qu'il ne savait pas trop ce qu'on voulait dire.

Il lit régulièrement les gazettes de Paris et de Hollande. Ses ministres sont obligés d'en faire autant, pour avoir des réponses préparées. Ces mêmes gazettes fournissent le sujet de la conversation avec les ambassadeurs. Aux audiences qu'il leur accorde, il se contente de remuer les lèvres, pour faire la démonstration d'avoir répondu. Encore a-t-il fallu vingt ans pour surmonter sa timidité naturelle, qui allait au point que c'était le cardinal ou le secrétaire d'État qui prenaient la parole, lorsqu'il s'agissait de répondre. [...]

Il est inaccessible à tous ses sujets. Il n'y a point d'exemple qu'il leur accorde une audience. Leurs plaintes ne parviennent au pied du trône que par la voie de ceux mêmes qui sont à la fois leurs juges et leurs parties. Personne n'oserait hasarder une grâce. Il faut nécessairement passer par les ministres, qui de tout temps ont été despotiques ici dans leurs départements. Également insensible au plaisir de commander aux hommes et à celui de les rendre heureux, pouvant à peine former un désir qu'il ne le trouve aussitôt accompli, ne rencontrant partout que des esclaves, amant toujours adoré, maître jamais contredit, il est impossible qu'il n'éprouve cet état de langueur, cette satiété qui suit les passions satisfaites, situation qui engendre bientôt l'ennui ; c'est là l'ennemi le plus cruel qu'ait ce prince. Aussi, tous les jours, des courtisans ne tendent qu'à l'en arracher. Luimême ne redoute que la solitude. De là, ce vrai besoin de dissipations continuelles, de là cette passion immodérée pour la chasse, de là enfin cette nécessité d'avoir une maîtresse.

**Source**: W.-A., prince de KAUNITZ-RITTBERG, *Mémoires sur la France*, Paris, 1904, p. 442- 447.

### <span id="page-18-1"></span><span id="page-18-0"></span>REMONTRANCES DE LA COUR DES AIDES DE PARIS (1771)

Très humbles et très respectueuses remontrances de la Cour des Aides de Paris, du 18 février 1771, sur l'édit de décembre 1770, et l'état actuel du Parlement de Paris.

Sire,

La terreur qu'on veut inspirer à tous les ordres de l'Etat n'a point ébranlé votre Cour des aides ; mais son respect pour Votre Majesté lui aurait fait désirer de n'avoir jamais à discuter ces premiers principes, qui sont le fondement de l'autorité des souverains et de l'obéissance des peuples.

Une loi destructive de toutes les lois a été présentée à votre Parlement.

Tant que cette Cour a pu se faire entendre, toute autre réclamation aurait été superflue et déplacée. [...]

Mais il n'est plus temps de se livrer à aucune espérance. Il est notoire qu'on a fermé tout accès à la vérité. Notre réclamation nous exposera peut-être aux effets d'une haine puissante ; mais notre silence nous ferait accuser par toute la Nation de trahison ou de lâcheté.

Les droits de cette Nation sont les seuls que nous réclamons aujourd'hui.

Dans d'autres temps, Sire, nous vous ferions connaître que ceux de la magistrature ont été violés avec inhumanité ; que les magistrats du Parlement sont dispersés dans tout le royaume par vos ordres, et que, par un nouveau genre de rigueur que Votre Majesté n'a point ordonné, on s'est étudié à chercher des lieux inconnus, où toutes les commodités et même les nécessités de la vie dussent leur manquer, pour aggraver leur disgrâce.

Mais aujourd'hui, Sire, nous devons vous exposer le malheur de l'Etat avant les malheurs particuliers. Ces vertueux magistrats nous désavoueraient eux-mêmes, si nous nous occupions principalement de leur situation personnelle, et nous ne

considérerons, dans le traitement qu'ils éprouvent, que l'accomplissement du système destructeur qui menace la Nation entière.

Il est temps de dévoiler ce système funeste.

On vous a présenté, Sire, le fantôme d'une révolte générale de la magistrature, on a fait valoir la nécessité de soutenir votre autorité souveraine, on a calomnié votre Parlement de Paris, et on vous a déterminé à une vengeance éclatante ; le moyen qu'on vous propose pour punir les ministres des lois est de détruire les lois elles-mêmes ; et pour marquer votre mécontentement au Parlement de Paris, on veut enlever à la Nation les droits les plus essentiels d'un peuple libre.

Voilà ce qui résulte de l'édit de décembre 1770. [...]

Par l'article premier, on veut interdire toute relation entre les compagnies qui, étant animées du même esprit, dépositaires des mêmes lois, sujettes du même souverain, semblent faites pour s'aider mutuellement de leurs lumières et de leurs offices.

On voit par le préambule qu'on a fait craindre à Votre Majesté des arrêts d'union tels que ceux qui furent rendus dans les temps malheureux d'une minorité, où il n'était pas seulement question de l'union des cours de justice entr'elles, mais de l'union véritablement redoutable de tous les corps de l'État avec la puissance militaire.

À ces craintes chimériques nous opposerons, Sire, les abus trop réels qui résulteraient de la prohibition de l'article premier.

Les cours sont aujourd'hui les seuls protecteurs des faibles et des malheureux ; il n'existe plus depuis longtemps d'États généraux, et dans la plus grande partie du royaume d'Etats provinciaux ; tous les corps, excepté les cours, sont réduits à une obéissance muette et passive. Aucun particulier dans les provinces n'oserait s'exposer à la vengeance d'un commandant, d'un commissaire du Conseil, et encore moins à celle d'un ministre de Votre Majesté.

Les cours sont donc les seules à qui il soit encore permis d'élever la voix en faveur du peuple...

**Source** : Elisabeth BADINTER, *Les remontrances de Malesherbes, 1771-1775*, Paris, UGE, « coll. 10-18 », 1978, p. 149-153.

#### <span id="page-20-0"></span>LA REPONSE ROYALE : UNE FERMETE TARDIVE

(Versailles, février 1771)

Louis, etc. Ce n'est qu'avec le regret le plus sensible que nous avons vu les officiers de notre parlement de Paris se livrer à une désobéissance également condamnée par les lois, par leurs serments, par l'intérêt public, ériger en principe la suspension arbitraire de leurs fonctions, et s'attribuer enfin ouvertement !e droit d'empêcher l'exécution de nos volontés : pour colorer leurs prétentions d'un prétexte spécieux, ils ont tenté d'alarmer nos sujets sur leur état, sur leur honneur sur leurs propriétés, sur le sort même des lois qui établissent la succession à la couronne, comme si un règlement de discipline avoit pu s'étendre sur ces objets sacrés, sur ces institutions que nous sommes dans l'heureuse impuissance de changer, et dont la stabilité sera toujours garantie par notre intérêt inséparablement lié avec celui de nos peuples. Nous avons longtemps suspendu l'exercice de notre autorité, dans l'espérance que la réflexion les ramèneroit à leur devoir ; mais notre bonté même n'a servi qu'à encourager leur résistance, et à multiplier des actes irréguliers, qui ne nous ont enfin laissé que l'alternative ou de les punir ou de sacrifier les droits les plus essentiels de notre couronne. Obligé de donner des juges à nos sujets nous avons d'abord eu recours aux officiers de notre conseiI, dont les talents, les lumières, le zèle et les services ont toujours justifié notre confiance ; mais après avoir pourvu au besoin du moment, nous avons porté plus loin nos regards et nous avons senti que l'intérêt de nos peuples, le bien de la justice et notre gloire sollicitoient, dans ces circonstances, la réforme des abus dans l'administration de la justice ; nous avons reconnu que la vénalité des offices, introduite par le malheur des temps était un obstacles au choix de nos officiers et éloignait souvent de la magistrature ceux

qui en étoient les plus dignes par leurs talents et par leur mérite ; que nous devions à nos sujets une justice prompte, pure et gratuite ; et que le plus léger mélange d'intérêt ne pouvoit qu'offenser la délicatesse des magistrats chargés de maintenir les droits inviolables de l'honneur et de la propriété ; que l'étendue excessive du ressort de notre parlement de Paris étoit infiniment nuisible aux justiciables, obligés d'abandonner leurs familles pour venir solliciter une justice lente et coûteuse ; que déjà épuisés par les dépenses des voyages et des déplacements, la longueur et la multiplicité des procédures achevoient de consommer leur ruine, et les forçaient souvent à sacrifier les prétentions les plus légitimes ; enfin nous avons considéré que l'usage qui assujettit les seigneurs aux frais qu'entraîne la poursuite des délits commis dans l'étendue de leurs justices, étoit pour eux une charge très pesante, et quelquefois un motif de favoriser l'impunité. En conséquence, nous nous sommes déterminés à établir, dans différentes provinces, des tribunaux supérieurs, dont les officiers nommés gratuitement par nous, sur la connoissance de leurs talents, de leur expérience et de leur capacité, n'auront d'autre rétribution que les gages attachés à leurs offices.

**Source** : ISAMBERT, DECRUSY et TAILLANDIER, *Recueil général des anciennes lois françaises*, Paris, Belin-Le Prieur, Verdière, t. XX, 1829, p. 512.

#### <span id="page-22-0"></span>LA MONARCHIE VUE PAR JEAN-JACQUES ROUSSEAU

« Jusqu'ici, je n'ai point distingué les états, les rangs, les fortunes, et je ne les distinguerai guère plus dans la suite, parce que l'homme est le même dans tous les états ; que le riche n'a pas l'estomac plus grand que le pauvre et ne digère pas mieux que lui ; que le maître n'a pas les bras plus longs ni plus forts que ceux de son esclave ; qu'un grand n'est pas plus grand qu'un homme du peuple, et qu'enfin les besoins naturels étant partout les mêmes, les moyens d'y pourvoir doivent être partout égaux […] Vous vous fiez à l'ordre actuel de la société sans songer que cet ordre est sujet à des révolutions inévitables… Le grand devient petit, le riche devient pauvre, le monarque devient sujet : les coups du sort sont-ils si rares que vous puissiez compter d'en être exempt ? Nous approchons de l'état de crise et du siècle des révolutions\*… [\* ici note de Rousseau : Je tiens pour impossible que les grandes monarchies de l'Europe aient encore longtemps à durer : toutes ont brillé, et tout état qui brille est sur son déclin. J'ai de mon opinion des raisons plus particulières que cette maxime ; mais il n'est pas à propos de le dire, et chacun ne les voit que trop.] L'homme et le citoyen, quel qu'il soit, n'a d'autre bien à mettre dans la société que lui-même, tous les autres biens y sont malgré lui ; et quand un homme est riche, ou il ne jouit pas de sa richesse, ou le public en jouit aussi […] Ainsi la dette sociale lui reste tout entière tant qu'il ne paie que de son bien. « Mais mon père, en le gagnant a servi la société… » Soit ; il a payé sa dette, mais non pas la vôtre. Vous devez plus aux autres que si vous fussiez né sans bien, puisque vous êtes né favorisé. Il n'est point juste que ce qu'un homme a fait pour la société en décharge un autre de ce qu'il lui doit ; car chacun se devant tout entier, ne peut payer que pour lui, et nul père ne peut transmettre à son fils le droit d'être inutile à ses semblables : or c'est pourtant ce qu'il fait, selon vous, en lui transmettant ses richesses, qui sont la preuve et le prix du travail. Celui qui mange dans l'oisiveté ce qu'il n'a pas gagné lui-même le vole ; et un rentier que l'État paie pour ne rien faire ne diffère guère, à mes yeux, d'un brigand qui vit aux dépens des passants. Hors de la société, l'homme

isolé, ne devant rien à personne, a droit de vivre comme il lui plaît ; mais dans la société, où il vit nécessairement aux dépens des autres, il leur doit en travail le prix de son entretien ; cela est sans exception. Riche ou pauvre, puissant ou faible, tout citoyen oisif est un fripon. »

**Source** : Jean-Jacques ROUSSEAU, Citoyen de Genève, *Émile ou de l'éducation*, Amsterdam, 1762, liv. III (éd. Londres, 1774, t. I, p. 245).

**24**

# <span id="page-24-0"></span>DESACRALISATION DU POUVOIR : DAVID HUME ET JEAN-JACQUES ROUSSEAU (1764, 1762)

### <span id="page-24-1"></span>DAVID HUME

« Le premier des principes, que je noterai comme fondement du droit de la magistrature, est celui qui donne autorité à tous les gouvernements les mieux établis du monde, sans exception : je veux dire la longue possession pour toute forme de gouvernement ou toute succession de princes. Il est certain que si nous remontons à la première origine de chaque nation, nous trouverons qu'il est rare de rencontrer une race de rois ou une forme de république qui ne se fonde pas primitivement sur l'usurpation et sur la rébellion et dont les titres ne soient pas en premier pires que douteux et incertains. Le temps seul donne de la solidité à leurs droits ; par son action graduelle sur les esprits des hommes, il les réconcilie avec toute autorité, qu'il fait paraître juste et raisonnable […] Quand il n'y a pas de forme de gouvernement établie par une longue possession, la possession présente suffit à la remplacer et on peut la regarder comme la seconde source de toute autorité publique. Le droit à l'autorité n'est rien que la possession constante de l'autorité, soutenue par les lois de la société et les intérêts de l'humanité […] Un homme qui, trouvant impossible d'expliquer le droit du possesseur présent par un système reçu de morale, se résoudrait à nier absolument ce droit et affirmerait que la morale ne l'autorise pas, soutiendrait, pourrait-on justement penser, un paradoxe tout à fait extravagant et il heurterait le sens commun et le jugement courant de l'humanité. Il n'y a pas de maxime plus conforme à la fois à la prudence et à la morale que de se soumettre paisiblement au gouvernement que nous trouvons établi dans le pays où il nous arrive de vivre, sans enquêter trop curieusement sur son origine et son premier établissement. Peu de gouvernements supporteront un examen aussi rigoureux. Combien de royaumes y a-t-il actuellement dans le monde et combien en trouvons-nous dans l'histoire, dont les gouvernants n'ont pas de meilleurs fondements pour leur autorité que celui de la possession présente !

**Source** : David HUME, *Traité de la nature humaine* (1764), trad. D'A. LEROY, Paris, Aubier, 1946, livre III, p. 663-679.

#### <span id="page-25-0"></span>JEAN-JACQUES ROUSSEAU

« Jusqu'ici, je n'ai point distingué les états, les rangs, les fortunes, et je ne les distinguerai guère plus dans la suite, parce que l'homme est le même dans tous les états ; que le riche n'a pas l'estomac plus grand que le pauvre et ne digère pas mieux que lui ; que le maître n'a pas les bras plus longs ni plus forts que ceux de son esclave ; qu'un grand n'est pas plus grand qu'un homme du peuple, et qu'enfin les besoins naturels étant partout les mêmes, les moyens d'y pourvoir doivent être partout égaux […] Vous vous fiez à l'ordre actuel de la société sans songer que cet ordre est sujet à des révolutions inévitables… Le grand devient petit, le riche devient pauvre, le monarque devient sujet : les coups du sort sont-ils si rares que vous puissiez compter d'en être exempt ? Nous approchons de l'état de crise et du siècle des révolutions\*… [\* ici note de Rousseau : Je tiens pour impossible que les grandes monarchies de l'Europe aient encore longtemps à durer : toutes ont brillé, et tout état qui brille est sur son déclin. J'ai de mon opinion des raisons plus particulières que cette maxime ; mais il n'est pas à propos de le dire, et chacun ne les voit que trop.] L'homme et le citoyen, quel qu'il soit, n'a d'autre bien à mettre dans la société que lui-même, tous les autres biens y sont malgré lui ; et quand un homme est riche, ou il ne jouit pas de sa richesse, ou le public en jouit aussi […] Ainsi la dette sociale lui reste tout entière tant qu'il ne paie que de son bien. « Mais mon père, en le gagnant a servi la société… » Soit ; il a payé sa dette, mais non pas la vôtre. Vous devez plus aux autres que si vous fussiez né sans bien, puisque vous êtes né favorisé. Il n'est point juste que ce qu'un homme a fait pour la société en décharge un autre de ce qu'il lui doit ; car chacun se devant tout entier, ne peut payer que pour lui, et nul père ne peut transmettre à son fils le droit d'être inutile à ses semblables : or c'est pourtant ce qu'il fait, selon vous, en lui transmettant ses richesses, qui sont la preuve et le prix du travail. Celui qui mange dans l'oisiveté ce qu'il n'a pas gagné lui-même le vole ; et un rentier que l'État paie pour ne rien faire ne diffère guère, à mes yeux, d'un brigand qui vit aux dépens des passants. Hors de la société, l'homme isolé, ne devant rien à personne, a droit de vivre comme il lui plaît ; mais dans la société, où il vit nécessairement aux dépens des autres, il leur doit en travail le prix de son entretien ; cela est sans exception. Riche ou pauvre, puissant ou faible, tout citoyen oisif est un fripon. »

**Source** : Jean-Jacques ROUSSEAU, Citoyen de Genève, *Émile ou de l'éducation*, Amsterdam, 1762, liv. III (éd. Londres, 1774, t. I, p. 245).

### <span id="page-27-0"></span>LOUIS XVI

Le roi Louis XVI était, de tous les hommes, le moins fait pour le rôle dont le sort l'avait chargé. Son extérieur prévenait contre lui : nulle noblesse, un gros rire sans esprit, une physionomie sans expression, des yeux qui ne voyaient presque point, une taille épaisse, nulle grâce dans la démarche ou les mouvements, nul àpropos dans les moindres discours ni galanterie dans les manières, et, ce qui surprendra peut-être dans un prince élevé pour le trône, une excessive timidité.

Peu susceptible d'ornements, l'esprit de Louis XVI avait reçu toute l'instruction que son éducation lui avait pu donner. Il avait appris passablement, dit-on, le latin, et lisait fort bien l'anglais ; il savait de l'histoire ce qu'on apprenait alors, des dates, quelques détails militaires, la suite des rois de France ; tous ces faits, mal présentés, soutenus de réflexions communes, formaient alors ce qu'on nommait l'histoire.

Le roi avait appris avec soin la géographie. On dit qu'il cultiva ses connaissances dans ce genre avec un extrême intérêt, et que les instructions données à l'infortuné La Pérouse furent presque rédigées par lui.

Le goût des arts fut étranger au roi ; mais, du moins, dégagé de toute prétention en ce genre, si son suffrage ne put les encourager, ses systèmes ne purent en retarder les progrès.

Ce qui distingua le roi Louis XVI, ce fut une bonté personnelle dont nous avons presque perdu le type ; un amour pour le bien, qu'on n'a pas assez apprécié. La philosophie du siècle avait influé sur ce prince jusqu'à lui faire placer toute sa gloire dans le bonheur du peuple, à lui faire dédaigner le vain appareil de la grandeur ; enfin, jusqu'à lui rendre doux les sacrifices de tout genre, dont le bien public serait l'objet. Accessible à toutes les représentations, trop pénétré de son insuffisance, il avait besoin d'un concert d'opinions pour assurer la sienne. Son incertitude, sa candeur l'ont rendu à la fin le jouet des conseils, plus encore que des événements. Livré à lui-même, sans doute il aurait suivi le torrent, mais, du

moins, en ce sens conséquent avec lui-même, il eût soutenu un caractère, et le détail des événements n'aurait pas été ce qu'on l'a vu.

Jusqu'à cette époque son règne avait été comblé de prospérités. Nul prince plus âgé,nul prince plus habile n'eût peut-être conduit avec plus de succès le vaisseau de l'État. Il avait rétabli la marine française avec éclat, acquis des colonies nouvelles, annulé les clauses honteuses du traité de 1763, replacé la France à sa hauteur parmi les puissances, acquis enfin un allié éternel et chaque jour plus important dans la République américaine dont il avait habilement secondé la consolidation, après une guerre conforme aux opinions dominantes dans le siècle et dans la nation. Enfin, Louis XVI avait diminué de lui-même tous ces attraits de grandeur dont, quoi que l'on puisse dire, la pompe ne pouvait plus imposer. Il avait répandu parmi le peuple l'idée que de tous les hommes il était celui qui désirait davantage le bien et qui était le plus disposé de le faire.

On ne saurait pourtant dire que, malgré toutes ces considérations, le règne de Louis XVI ait été glorieux ; car les opérations du roi avaient trop été celles de ses ministres. On ne supposait presque pas, autour de lui, qu'il y fût pour quelque chose. M, de Vergennes avait conduit les affaires politiques, M. de Maurepas, puis MM. de Malesherbes, Turgot ou Necker, avaient tour à tour présidé aux conseils. On avait vu constamment qu'une influence distincte de celle du roi avait déterminé le gouvernement, et, quoique avec le désir constant du bien, on avait vu sous le même roi se succéder des règnes divers : jamais cet homme n'avait régné.

**Source** : Mme de CHASTENAY, *Mémoires*, 1771-1815, édités par Guy CHAUSSINAND-NOGARET, Collection « L'histoire en mémoires », Paris, Perrin, 1987, p. 65-67.

## <span id="page-29-0"></span>LA GUERRE DES FARINES A PARIS, VUE PAR LE LIEUTENANT GENERAL DE POLICE

Ce fut vers le mois de May [1775] que commencèrent dans quelques Provinces et dans quelques villes et villages à peu de distance de Paris les émotions à l'occasion de la disette des grains et de la cherté du pain. Paris était peu approvisionné de farines, les moyens qui devaient procurer à cette ville une plus grande quantité de subsistances avaient été interrompus. Je ne pouvais employer que ceux dont l'usage ne m'avait pas été interdit. Ils avaient encore pu suffire, si je n'eusse pas été traversé. Mais déjà la fermentation s'approchait de la Capitale, il y avait eu de la rumeur dans les marchés principaux qui fournissaient ces danrées : j'avais adressé en quatre ou cinq jours de tems jusqu'à neuf lettres à M. Turgot, on doit penser qu'elles étaient allarmantes et pressantes, mais toutes étaient demeurées sans réponse. Ce Ministre jugeait sans doute que je n'avais rien à faire, que je ne devais me mêler de rien, que je devais laisser toute liberté au commerce qui portait là ou le besoin l'appelait. J'avais connaissance que des juges et des officiers de Police d'une ville de Bourgogne avaient été repris pour s'être montrés sur la place publique où le Peuple menasait de piller les grains, et d'ailleurs M. Turgot m'avait notifié une décision du Roi portant que sa Majesté entendait que je ne suivisse pour les subsistances de Paris que les opinions et les ordres de son ministre.

[...] Le 2 may 1775 il y eut à Versailles un grand soulèvement au sujet de la cherté du pain. Le soir du jour de cette émeute, M. Turgot vint à Paris, je me transportai chez ce Ministre, j'y trouvai M. du Sauzay major du régiment des Gardes. J'ai ignoré ce que M. Turgot et M. du Sauzay purent alors concerter pour la sûreté de Paris, à mon égard le Ministre m'ordonna seulement de veiller et d'avertir le guet. J'avais déjà fait plusieurs démarches de prévoyance. J'avais vu les commandans des mousquetaires, j'avais averti les principaux officiers de la Garde de Paris. Tous avaient des ordres et j'avais pris la précaution de faire enjoindre aux commis des fermes aux Barrières de donner promptement avis s'ils appercevaient des gens de la campagne entrer en foulles dans la ville et par attroupement.

Le 3 May 1775 entre sept et huit heures du matin j'eus le premier avis qu'on avait vu passer aux barrières un assez grand nombre de paysans, mais que presque tous chargés de légumes et d'asperges semblaient n'avoir d'autres desseins que de venir vendre leurs marchandises. Un autre avis me fut donné d'une rumeur qui avait commencé à éclater à la halle au pain. J'envoyai promptement M. Puissant chez M. le Maréchal de Biron pour demander mainforte. M. Du Sauzay major du régiment des Gardes y était avec les grenadiers et plusieures compagnies rassemblées pour aller à Notre-Dame faire bénir les drapeaux. M. le Maréchal de Biron me fit dire que pour faire marcher le régiment qu'il commandait il avait besoin d'un ordre exprès et positif de la main du Roi, M. du Sauzay ajouta qu'il avait prévenu la veille M. Turgot de le demander à Sa Majesté, ce que M. Turgot ne fit que le lendemain. La populace s'attroupait vers la halle aux farines ; je parvins à sauver le pillage de cette halle.

[…] Il était neuf heures du Matin ; la garde ou le guet de Paris devait prendre l'ordre chez le commandant à pareille heure suivant son service réglé. Le peuple s'était déjà rendu chez les boulangers et y pillait le pain trouvé dans les boutiques. Ce pillage avait un caractère assez extraordinaire. Le peuple s'y portait sans grande violence et on a remarqué que les boutiques des pâtissiers restèrent ouvertes et que leurs pâtisseries exposées pendant toute cette journée furent respectées. Le pillage général des boutiques de boulangers fut fait en deux heures de tems. Les comissaires et officiers de Police n'avaient pas manqué à leur devoir ; avant la fin du jour le pillage avait été réprimé et trente ou quarante de ceux qui s'y étaient livré avaient été arrêtés et conduits sans aucune résistance dans les prisons.

Vers les onze heures du matin, le tumulte avait paru appaisé, mais la fermentation ne l'était pas. J'allai à l'hôtel du Contrôle général. Le ministre y conférait sur les mesures à prendre dans la circonstance. M. de Malesherbes était avec lui, il était

encore premier président de la Cour des Aides. Je me souviens que vers Midy, j'allai avec ce Magistrat du côté de la place des Victoires et dans plusieures rues de Paris où ne nous remarquâmes qu'un air général d'étonnement. Suite naturelle d'une émotion qui avait dû agiter les esprits. J'allai après chez M. le Duc de la Vrillère ministre du département de Paris pour lui rendre compte et prendre ses ordres. Il me dit que c'était à M. le Contrôleur Général qu'il appartenait d'en donner.

A quatre heures de l'après-dîner, je me transportai de nouveau chez M. Turgot qui ne me donna aucun ordre particulier. Le calme semblait rétabli ; le trouble pouvait renaître. Toutes les forces dont la Police pouvait disposer, et qui le matin avaient été insuffisantes, étaient sur pied.

A cinq heures, M. le Maréchal de Biron vint me trouver. Je lui témoignai ma peine de ce qu'il n'avait pas fait marcher son régiment ou le détachement rassemblé en son hôtel. Il me répéta ce qu'il avait dit le matin à M. Puissant et il m'ajouta ces paroles : « Il n'y a pas de mal à cela, le Turgot le sentira, c'est sa faute ».

[…] La nuit à deux heures du matin et quoique ma démission fut arrêtée, je reçus un courrier porteur d'une lettre de M. Turgot. Il me chargeait d'envoyer auprès de tous les corps, couvents et communautés pour qu'ils eussent à faire fabriquer de grandes quantités de pain nécessaire à la subsistance des « gens de la ville » : expressions de sa lettre. L'intention était louable sans doute, mais l'exécution était en partie impossible, puisque la plupart des communautés envoyaient chercher leur pain au marché et chez les boulangers.

[…] Je remarquerai ici que déjà une ancienne institution d'après laquelle les corps et chapitres possédans des terres dans les environs de Paris, étaient obligés de toujours conserver dans leurs greniers les quantités de bleds nécessaires à la consommation de plusieures années, était mal observée. M. Turgot ne pouvait compter sur cette ressource, elle avait été fort affaiblie par le sistème de la liberté indéfinie.

Dans le court intervalle de ma première retraite j'eus lieu de méditer que la classe ditte communément Peuple de Paris est une machine capable de touttes formes et de se plier en tous les sens ; que dès les indices d'une émotion, il faut s'opposer aux principes ; que si l'on manque le moment de la raison et de la force, arrive bientôt celui où l'on n'a plus que le choix des fautes. Le Peuple doit être retenu par des moyens propres à lui en imposer, puisqu'il ne peut connaître ceux par lesquels il est entraîné aux excès. J'eus aussi l'occasion de m'appesentir sur la nécessité des précautions à l'effet d'assurer l'abondance nécessaire des comestibles. Je fus enfin à portée de réfléchir sur la légéreté avec laquelle les Economistes criaient contre les malversations des administrateurs et contre les acapareurs lorsqu'ils refusaient d'admettre toutes dispositions réglementaires qui eussent entravé selon eux toute liberté dans le commerce, lorsqu'enfin ils ne veulent ni greniers d'abondance ni magazins publics, ce qui pourtant doit contribuer à empêcher les accaparemens.

[…] Le public a vu toutes les forces extraordinaires qu'il a fallu employer et l'armée qu'il a fallu tenir sur pied pendant longtems aux environs de la Capitale. Indépendament des dépenses considérables que de tels mouvemens ont du coûter à l'Etat mes yeux ont depuis eu cette preuve que pour avoir fait vivre Paris pendant un seul mois et fait venir à cet effet des bleds et farines, il en a coûté par l'entremise de l'administration de la Police sous M. Albert jusqu'à cinq millions.

Ayant repris de nouveau la direction de cette grande machine qui avait été fortement agitée et retrouvant dans le Ministère de M. le Comte de Maurepas qui après avoir eu peu de part à ma disgrâce, avait appuyé mon retour, je demandai à ce Ministre Chef du Conseil de me prescrire la ligne que je devais suivre par rapport aux subsistances et approvisionemens de Paris. M. de Maurepas ne différa pas de me passer une autre décision de Sa Majesté. Elle portait que je suivrais les anciens erremens de la Police et rendrais exactement compte au conseil du Roi de toute ma gestion en cette partie. On se persuadera aisément que par la retraite de M. Turgot l'opinion ne fut plus la même.

**Source** : J.-Ch. LENOIR, Police de Paris, tome I, titre quatrième, Les vivres, dans V. S. LJUBLINSKI, *La guerre des farines. Contributions à l'histoire des luttes des classes en France à la veille de la Révolution*, Grenoble, Presses universitaires de Grenoble, 1979, p. 355-365.

### <span id="page-34-0"></span>L'ANGLETERRE ET SES COLONIES

### <span id="page-34-1"></span>LE GOUVERNEMENT DE L'ANGLETERRE

Le Gouvernement d'Angleterre est d'une espèce particulière, qui n'a point aujourd'hui de semblable dans tout le reste du Monde. C'est pourtant le même qui fut autrefois établi, dans tous les Royaumes, formez en Europe, du débris de l'Empire Romain. La différence qui se trouve présentement, entre l'Angleterre & les autres États, à cet égard, vient de ce que les Anglois ont conservé la forme de leur Gouvernement, depuis qu'ils se sont établis dans la Grande-Bretagne ; au lieu que dans les autres Païs, elle s'est perduë peu-à-peu, ou extrêmement altérée. Ce Gouvernement, qui subsiste depuis si long-tems, dans cette Isle, paroît, à certains égards, Monarchique, & à d'autres, Républiquain ; & pourtant il n'est, à proprement parler, ni l'un ni l'autre. On ne peut pas dire qu'il soit purement Monarchique, puisque les Grands & le Peuple ont entre leurs mains le Pouvoir Législatif, conjointement avec le Roi ; & que le Roi ne peut imposer aucune taxe, sans le consentement du Peuple. Il n'est pas non plus Républiquain, puisqu'il y a un Roi, qui exerce l'Autorité Souveraine, qui confère, selon son bon plaisir, les Charges & les Dignitez, tant Ecclésiastiques, que Civiles & Militaires, & qui peut faire la Paix & la Guerre, sans être obligé de consulter ses Sujets. Ce seroit donc en vain, qu'on voudroit donner une idée de ce Gouvernement, par les noms ordinaires, de Monarchique, d'Aristocratique, de Démocratique, qui ne lui conviennent point. C'est un Gouvernement mixte, qui n'est aucun de ceux qui viennent d'être nommez, & qui néanmoins est composé du mélange de tous les trois. Les Prérogatives du Souverain, des Grands & du Peuple, y sont tellement tempérées les unes par les autres, qu'elles se soutiennent mutuellement. En même tems, chacune de ces trois Puissances, qui ont part au Gouvernement, peut mettre des obstacles invincibles aux entreprises, que l'une des deux autres, ou même toutes deux ensemble, voudroient faire, pour se rendre indépendantes. Enfin, c'est à peu près la même forme de Gouvernement, que les Saxons avaient établie en Allemagne, les Francs dans les Gaules, les Wisigoths en Espagne, les

Ostrogoths, & après eux, les Lombards en Italie. Ce sont les Nations du Nord, qui l'ont portée dans les parties les plus Méridionales de l'Europe, lorsqu'elles s'y sont établies, & qu'elles y ont fondé de nouveaux États, sur les ruines de l'Empire Romain.

Si l'on demande donc, depuis quel tems ce Gouvernement subsiste en Angleterre, je ne craindrai point de répondre, que c'est depuis que les Anglo-Saxons eurent achevé la Conquête de cette partie de la Grande-Bretagne, que leurs Descendans occupent encore aujourd'hui. Il est vrai, qu'il y a lieu de douter, si, du tems des Anglo-Saxons, les Communes faisoient partie du Parlement ; & j'avouë qu'il y a beaucoup de difficulté sur ce sujet. Mais, quoi qu'il en soit, dans le tems que l'Angleterre se trouvoit partagée en sept Royaumes Anglois & Saxons, chacun de ces Royaumes avoit son Roi & son Parlement. On appeloit celui-ci Wittenagemot, c'est-à-dire, Assemblée de Sages, & il y en avoit même un semblable pour les Affaires que les sept Royaumes avoient en commun. Cette même forme de Gouvernement subsista, lorsque les sept Royaumes furent réduits à un seul, & qu'ils ne formèrent qu'un même État. Les Champs de Mars, ou de Mai en France, appelez depuis États Généraux, les Cortès en Espagne, & peut-être les Diètes de l'Empire, en Allemagne, sont des restes de cette ancienne forme de Gouvernement, que les Nations du Nord avoient portée dans tous les Païs, où elle s'étoient établies.

**Source** : DE RAPIN THOYRAS Paul, *Dissertation Sur l'Origine du Gouvernement d'Angleterre, et Sur la Naissance, les Progrès, les Vuës, les Forces, les Intérêts, & les Caractères des deux Partis des Whigs et des Torys*, La Haye, in-8°, 1717, republié dans le tome X de *L'Histoire d'Angleterr*e, à La Haye, chez Alexandre de Rogissart, 1727, p. 201-202.

#### <span id="page-36-0"></span>LA GRANDE REMONTRANCE (1ER DECEMBRE 1641)

Nous pensons que pour perfectionner l'ouvrage commencé et écarter à l'avenir tous les obstacles, il y a plusieurs mesures efficaces à prendre.

D'abord, comme nous apercevons que les principes de la religion des papistes tendent à la destruction et à l'extirpation de tous les protestants, aussitôt qu'ils trouveront l'occasion favorable, il est nécessaire de les tenir dans une condition telle qu'ils ne puissent être en état de nous faire aucun mal, et pour éviter qu'on ne leur accorde désormais la connivence et la faveur qu'on leur a montrées jusqu'ici, il est indispensable que Sa Majesté veuille bien consentir à l'établissement d'une commission composée de quelques hommes d'élite nommés par le Parlement, et chargés de surveiller les progrès des papistes, leurs conseils et leurs démarches, et d'employer tous les moyens que fournissent les lois pour prévenir leurs pernicieux desseins contre la paix et la sûreté du royaume. Et il faut user de mesures efficaces pour démasquer l'artifice des papistes qui se couvrent d'une feinte conformité à l'Eglise, artifice à la faveur duquel des personnes mal disposées envers la véritable religion, ont été admises à des places de confiance et revêtues de la plus grande autorité.

Pour le maintien des lois et des libertés du royaume, et afin que tous les griefs et toutes les exactions illégales puissent être portés et punis aux assises, et que les juges et juges de paix aient soin d'en saisir le grand jury et que les juges et sheriffs prêtent serment de faire exécuter, comme ils le doivent, la Pétition des Droits et les autres lois ; les deux Chambres demandent humblement à Sa Majesté de ne remettre le soin de ses affaires, soit à l'intérieur, soit à l'étranger, qu'à des conseillers, des ambassades et d'autres ministres, tels que le Parlement ait lieu de prendre confiance en eux, sans quoi nous ne pourrions donner à Sa Majesté les secours qu'elle souhaite obtenir pour l'entretien de son propre gouvernement, ni accorder aux protestants d'outre-mer l'appui dont ils ont besoin...

Il est nécessaire de prendre tous les moyens possibles pour réunir les deux royaumes d'Angleterre et d'Ecosse et les engager à s'aider et assister mutuellement, pour l'honneur de l'île et le bien commun de tous deux. Il faut écarter du milieu de nous tous les sujets de discorde sur des matières religieuses et indifférentes en elles-mêmes, et nous réunir contre l'ennemi commun à qui nos divisions donnent les moyens de nous détruire...

Liés aux Eglises étrangères... il faudra nous appliquer, par toutes sortes d'offices d'amitié, à les unir avec nous dans la même cause, et travailler au maintien de leur liberté, leur sûreté et leur prospérité : car, par ce moyen, nous accroîtrons notre propre force, et par notre concours vers un but commun, nous pourrons effectuer le bien de tout le corps protestant.

Si ces conseils sont suivis, nous ne doutons pas que Dieu ne couronne ce Parlement d'un succès qui sera, pour Sa Majesté, le fondement et la source de plus d'honneur et de bonheur que n'en ont jamais obtenu les rois ses prédécesseurs.

**Source** : G. WALTER (dir.) *La Révolution anglaise*, Paris, Albin Michel, Coll Le Mémorial des siècles, 1963, p. 151-183.

# <span id="page-38-0"></span>BILL OF RIGHTS (1689), LOI POUR LA DECLARATION DES DROITS ET DES LIBERTES DU SUJET ET POUR LE REGLEMENT DE LA SUCCESSION A LA COURONNE

I. Considérant que, l'abdication du ci-devant Jacques II ayant rendu le trône vacant, Son Altesse le Prince d'Orange (dont il a plu à Dieu Tout-Puissant faire le glorieux instrument qui devait délivrer ce royaume du papisme et du pouvoir arbitraire) a fait, par l'avis des Lords spirituels et temporels et de plusieurs personnes notables des Communes, adresser des lettres aux Lords spirituels et temporels protestants, et d'autres lettres aux différents comtés, cités, universités, bourgs et aux cinq ports, pour qu'ils eussent à choisir des individus capables de les représenter dans le Parlement qui devrait être assemblé et siéger à Westminster le 22e jour de janvier 1689, aux fins d'aviser à ce que la religion, les lois et les libertés ne pussent plus dorénavant être en danger d'être renversées ; qu'en vertu desdites lettres les élections ont été faites.

Dans ces circonstances lesdits Lords spirituels et temporels et les Communes, aujourd'hui assemblées en vertu de leurs lettres et élections, constituant ensemble la représentation pleine et libre de la nation, et considérant gravement les meilleurs moyens d'atteindre le but susdit, déclarent d'abord (comme leurs ancêtres ont toujours fait en pareil cas), pour assurer leurs anciens droits et libertés :

1. Que le prétendu pouvoir de l'autorité royale de suspendre les lois ou l'exécution des lois sans le consentement du Parlement est illégal ;

2. Que le prétendu pouvoir de l'autorité royale de dispenser des lois ou de l'exécution des lois, comme il a été usurpé et exercé par le passé, est illégal ;

4.Qu'une levée d'argent pour la Couronne ou à son usage, sous prétexte de prérogative, sans le consentement du Parlement, pour un temps plus long et d'une manière autre qu'elle n'est ou ne sera consentie par le Parlement, est illégale ;

5. Que c'est un droit des sujets de présenter des pétitions au roi, et que tous emprisonnements et poursuites à raison de ces pétitions sont illégaux ;

6. Que la levée et l'entretien d'une armée dans le royaume, en temps de paix, sans le consentement du Parlement, est contraire à la loi ;

8. Que les élections des membres du Parlement doivent être libres ;

9. Que la liberté de la parole, ni celle des débats ou procédure dans le sein du Parlement, ne peut être entravée ou mise en discussion en aucune cour ou lieu quelconque autre que le Parlement lui- même ;

13. Qu'enfin, pour remédier à tous griefs, et pour l'amendement, l'affermissement et l'observation des lois, le Parlement devra être fréquemment réuni.

Et ils requièrent avec instance toutes les choses comme leurs droits et libertés incontestables ; et aussi qu'aucunes déclarations, jugements, actes ou procédures, ayant préjudicié au peuple en l'un des points ci-dessus, ne puissent en aucune manière servir à l'avenir de précédent et d'exemple.

Etant particulièrement encouragés par la déclaration de Son Altesse le prince d'Orange à faire cette réclamation de leurs droits considérés comme le seul moyen d'en obtenir complète reconnaissance et garantie ....

II. Lesdits Lords spirituels et temporels et les Communes, assemblés à Westminster, arrêtent que Guillaume et Marie, prince et princesse d'Orange, sont et restent déclarés roi et reine d'Angleterre, de France [le titre de roi de France a été porté par les souverains d'Angleterre jusqu'en 1801] et d'Irlande, et des territoires (dominions) qui en dépendent ....

V. Et il a plu à leurs Majestés que lesdits Lords spirituels et temporels et les Communes, formant les deux Chambres du Parlement, continueraient à siéger et arrêteraient conjointement avec leurs Majestés royales un règlement pour l'établissement de la religion, des lois et des libertés de ce royaume, afin qu'à l'avenir ni les unes ni les autres ne pussent être de nouveau en danger d'être détruites; à quoi lesdits Lords spirituels et temporels et les Communes ont donné leur consentement et ont procédé en conséquence.

VI. Présentement, et comme conséquence de ce qui précède, lesdits Lords spirituels et temporels et les Communes assemblés en Parlement ... supplient qu'il soit déclaré et arrêté que tous et chacun des droits et libertés rapportés et réclamés dans ladite déclaration sont les vrais ... et incontestables droits et libertés du peuple de ce royaume, et seront considérés, reconnus ... regardés comme tels; que tous et chacun des articles susdits seront formellement et strictement tenus et observés tels qu'ils sont exprimés dans ladite déclaration; enfin, que tous officiers et ministres quelconques serviront à perpétuité leurs Majestés et leurs successeurs conformément à cette déclaration.

**Source** : PACTET Pierre, *Les institutions politiques de la Grande-Bretagne*, Paris, La Documentation Française, 1960, p. 279-281.

# <span id="page-41-0"></span>FONDATION DE LA 13E COLONIE ANGLAISE PAR LE PHILANTHROPE J. OGLETHORPE (1733)

La Nouvelle-Géorgie est enclavée dans la Caroline. Elle s'étend du trentième degré 30 minutes latitude septentrionale, au trente-deuxième, entre la rivière de Savanah au nord et celle d'Alatamaha au sud.

Le pays qu'elle embrasse a fait partie de la Caroline méridionale jusqu'en 1732, que quelques personnes de considération conçurent le dessein de former un établissement dans cette contrée. Elles avoient en vue de procurer aux pauvres de la Grande-Bretagne les moyens de subsister, & même de se rendre utiles à la nation, au lieu de lui être onéreux.

La charité d'un particulier donna lieu à cette entreprise. Il légua une somme assez considérable pour être employée à la délivrance des débiteurs insolvables détenus en prison par leurs créanciers, & nomma M. James Oglethorpe, membre du Parlement, avec une autre personne pour en disposer suivant cette intention.

M. Oglethorpe passait pour un homme actif, amoureux de gloire & entreprenant : il s'étoit distingué en faveur des prisonniers pour dettes dans les débats qui s'étoient élevés dans la chambre des Communes à leur occasion. Il répondit au choix qu'on avoit fait de lui. Ce legs lui sembla pouvoir devenir le fondement d'un projet, dont l'utilité s'étendroit sur un grand nombre de malheureux. Il se flatta même que si le produit de cette donation grossi par les fonds que l'on pourroit tirer de la libéralité des personnes charitables, étoit appliqué à fonder une Colonie dans les parties les plus méridionales de la Caroline qui étoient encore désertes , on parviendroit aisément à s'emparer de la Floride Espagnole, à troubler infiniment dans les suites les François de la Louisiane, & peut-être à les en chasser. Rempli de ces vues, il embrassa avec ardeur l'occasion de s'acquérir de la considération, en rendant un service signalé à sa patrie.

Ne manquant point d'habileté pour faire goûter ses idées, il sut engager dans son projet plusieurs membres du Parlement, qui avoient du crédit en Cour. Ces

dignes patriotes obtinrent facilement du Roi son agrément pour la fondation de la Colonie qu'ils méditoient. Ce Prince détacha en leur faveur une partie de la Caroline, érigea ce canton en une Province particulière sous le nom de Géorgie, & leur donna en propriété les sept huitièmes dont il étoit le maître. L'autre huitième appartenois au Lord Carteret. De plus le Roi les réunit en corporation par une charte, sous le nom de Commissaires pour l'établissement de la Colonie de la Géorgie en Amérique.

Avec la propriété des sept huitièmes de ce canton, la charte leur abandonne la pêche de toutes sortes de poissons, même des poissons royaux, comme baleines, esturgeons: ensemble les mines d'or & d'argent, les perles, les pierres précieuses, & les minières de toutes autres sortes de métaux & minéraux, à la charge seulement de relever du Château-Royal de Hampton-Court dans le Comté de Middlesex en Angleterre, & de payer annuellement une redevance de 4 shillings (4 liv. 12 sols tournois) par chaque centaine d'acres des terres de cette concession, dix ans après qu'elles auroient été mises en valeur [...]

On fit une espèce de quête dans toute l'Angleterre en faveur de l'entreprise. La collecte fut considérable. Le Parlement y joignit 10.000 liv. sterling (230.000 liv. tournois). Ces fonds mirent les Commissaires en état d'acheter les provisions & l'attirail nécessaires pour l'exécution de leur plan.

Le six Novembre ils firent embarquer à Gravesend cent personnes sur le vaisseau l'Anne du port de deux cents tonneaux : & le 15 M. James Oglethorpe s'embarqua aussi sur le même vaisseau pour conduire en personne les premiers travaux de la Colonie. II arriva à la Caroline le 15 du mois de Janvier 1733.

Les secours qu'il reçut des habitans de cette Province favorisèrent son entreprise. Après avoir fait alliance avec les Sauvages du pays, il jeta les fondemens d'une ville sur les bords de la Savannah, & lui donna le nom de cette rivière.

Au mois de Mai un autre vaisseau arriva d'Angleterre à la Géorgie avec de nouveaux Colons & des provisions fraîches. Peu de temps après, les Commissaires envoyèrent encore cinquante familles. Ces différens embarquemens conduisirent dans la Colonie environ 500 personnes, parmi lesquelles il y avoît 115 étrangers.

Outre ce nombre, dont le passage fut payé par la corporation, il y eut environ 21 Maîtres avec 116 valets qui se transportèrent en Géorgie à leurs dépens. Ainsi dans la première année 618 personnes s'embarquèrent pour cette Province, parmi lesquelles on comptoit 320 hommes, 113 femmes, 102 garçons & 83 filles.

En 1735, des Montagnards d'Ecosse au nombre de 150 vinrent augmenter cette Colonie naissante. Ce sont eux qui occupent la Nouvelle-Inverness située sur la rivière Alatamaha. M. Oglethorpe qui y avoit conduit la première peuplade, & qui étoit repassé en Angleterre avec Tomochichi, Chef de la nation Sauvage avec laquelle il avoit contracté alliance, revint cette même année dans la Géorgie, & amena avec lui trois cents personnes.

**Source** : Georges-Marie BUTEL-DUMONT, *Histoire et commerce des colonies angloises dans l'Amerique septentrionale*, Londres, 1755, p. 311-318.

# <span id="page-44-0"></span>LA DECLARATION D'INDEPENDANCE AMERICAINE, TEXTE FONDATEUR

Lorsque le cours des événements humains met le Peuple dans la nécessité de rompre les liens politiques qui l'unissaient à un autre Peuple et de prendre parmi les Puissances de la terre la place et le rang d'égalité auxquels il a droit en vertu des lois de la nature et de celles du Dieu de la nature, le respect qu'il doit aux opinions du genre humain exige de lui qu'il expose aux yeux du monde et déclare les motifs qui le forcent à cette séparation.

Nous regardons comme incontestables et évidentes par elles-mêmes les vérités suivantes :

Que tous les hommes ont été créés égaux ; qu'ils ont été dotés par le Créateur de certains droits inaliénables ; que parmi ces droits on doit placer au premier rang la vie, la liberté et la recherche du bonheur.

Que pour s'assurer la jouissance de ces droits, les hommes ont établi parmi eux, des gouvernements dont la juste autorité émane du consentement des gouvernés.

Que toutes les fois qu'une forme de gouvernement quelconque devient destructive de ces fins pour lesquelles elle a été établie, le Peuple a le droit de la changer ou de l'abolir, et d'instituer un nouveau gouvernement, en établissant ses fondements sur les principes et en organisant ses pouvoirs dans les formes qui lui paraîtront les plus propres à lui procurer la sûreté et le bonheur […]

L'histoire du Roi actuel de la Grande-Bretagne est un tissu d'injustices et d'usurpations répétées, tendant toutes directement à établir une tyrannie absolue sur ces Etats [les colonies] Pour le prouver, exposons les faits au monde impartial […]

En conséquence, Nous, Représentants des Etats-Unis d'Amérique, assemblés en Congrès général, appelant au juge suprême de l'Univers qui connaît la droiture de nos intentions, Nous publions et déclarons solennellement, au nom de l'autorité du bon peuple et de ces Colonies : que ces Colonies sont, et ont le droit d'être, des Etats libres et indépendants. Qu'elles sont dégagées de toute obéissance envers la Couronne de Grande-Bretagne ; que toute union politique entre elles et l'Etat de Grande-Bretagne est et doit être entièrement rompue ; et que, comme Etats libres et indépendants, elles ont pleine autorité de faire la guerre, de conclure la paix, de contracter des alliances, d'établir le commerce, et de faire tous les autres actes ou choses que des Etats indépendants peuvent faire, et ont le droit de faire. Et remplis d'une ferme confiance dans la protection de la divine Providence, Nous engageons mutuellement, au soutien de cette déclaration, notre vie, nos biens, et notre honneur qui nous est sacré.

**Source** : Extrait de « Déclaration de l'Indépendance », dans *Constitution des treize Etats-Unis de l'Amérique*, Paris, chez Ph.-D. Pierres Pissot, père et fils, 1783, traduction Louis-Alexandre de La Rochefoucault d'Anville, cité dans Marie-Jeanne ROSSIGNOL, « La Déclaration d'Indépendance, 4 juillet 1776 », dans Marie-Jeanne ROSSIGNOL (sous la direction de), *Aux origines de la démocratie américaine*, La Documentation Française, Documentation photographique, dossier n°8038, Paris, 2004, p. 21.